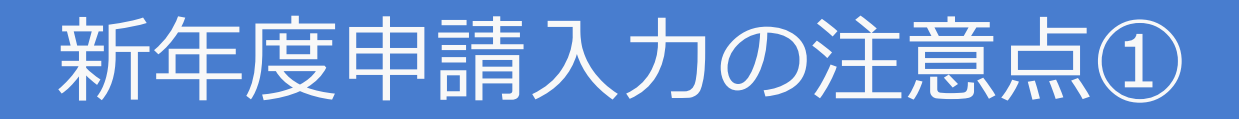

## **会計年度「2024年度」を選択してください。**

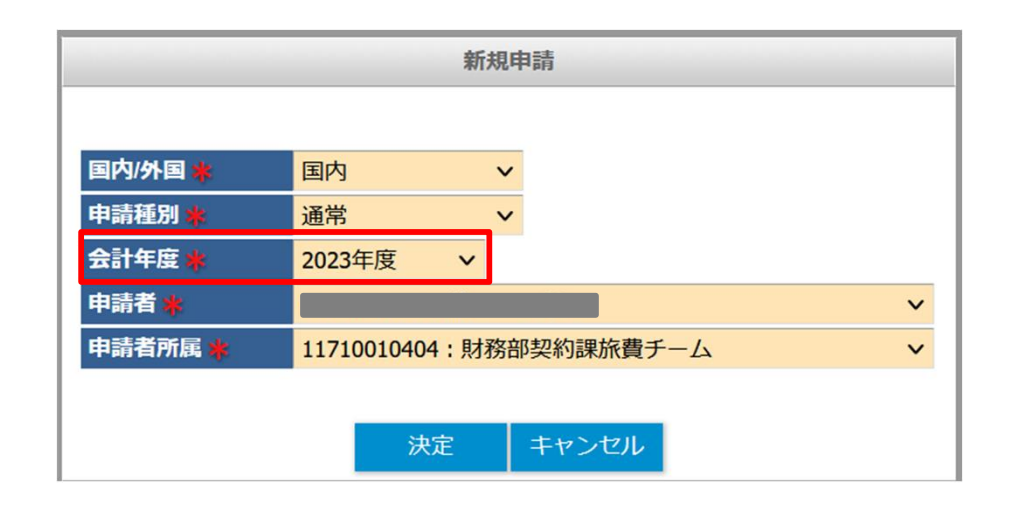

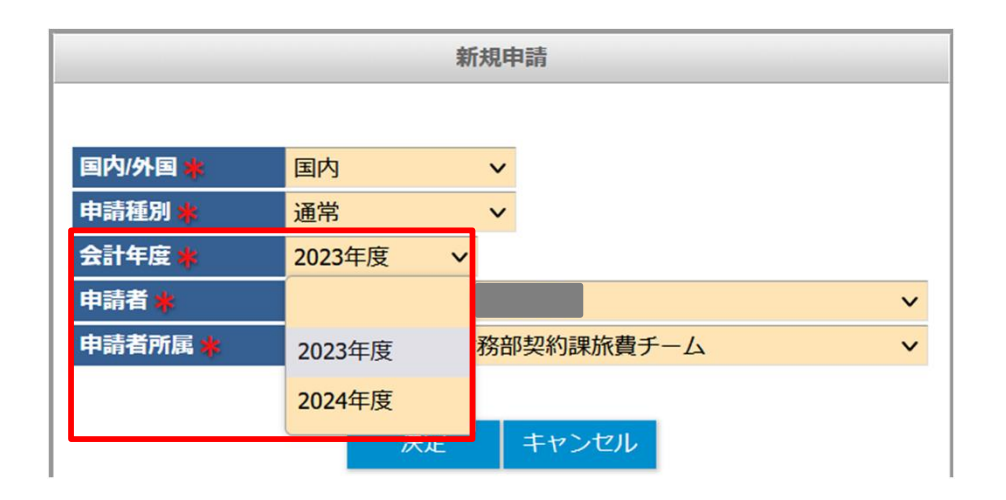

※3月中に新年度の申請を 作成する場合、デフォルトでは 「2023年度」が選択されている。

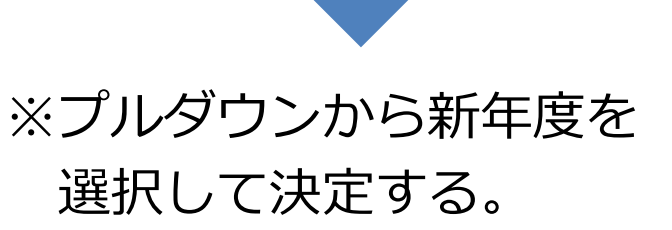

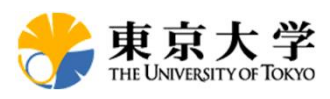

## 新年度申請入力の注意点②

## **正しい年度の予算を選択してください。**

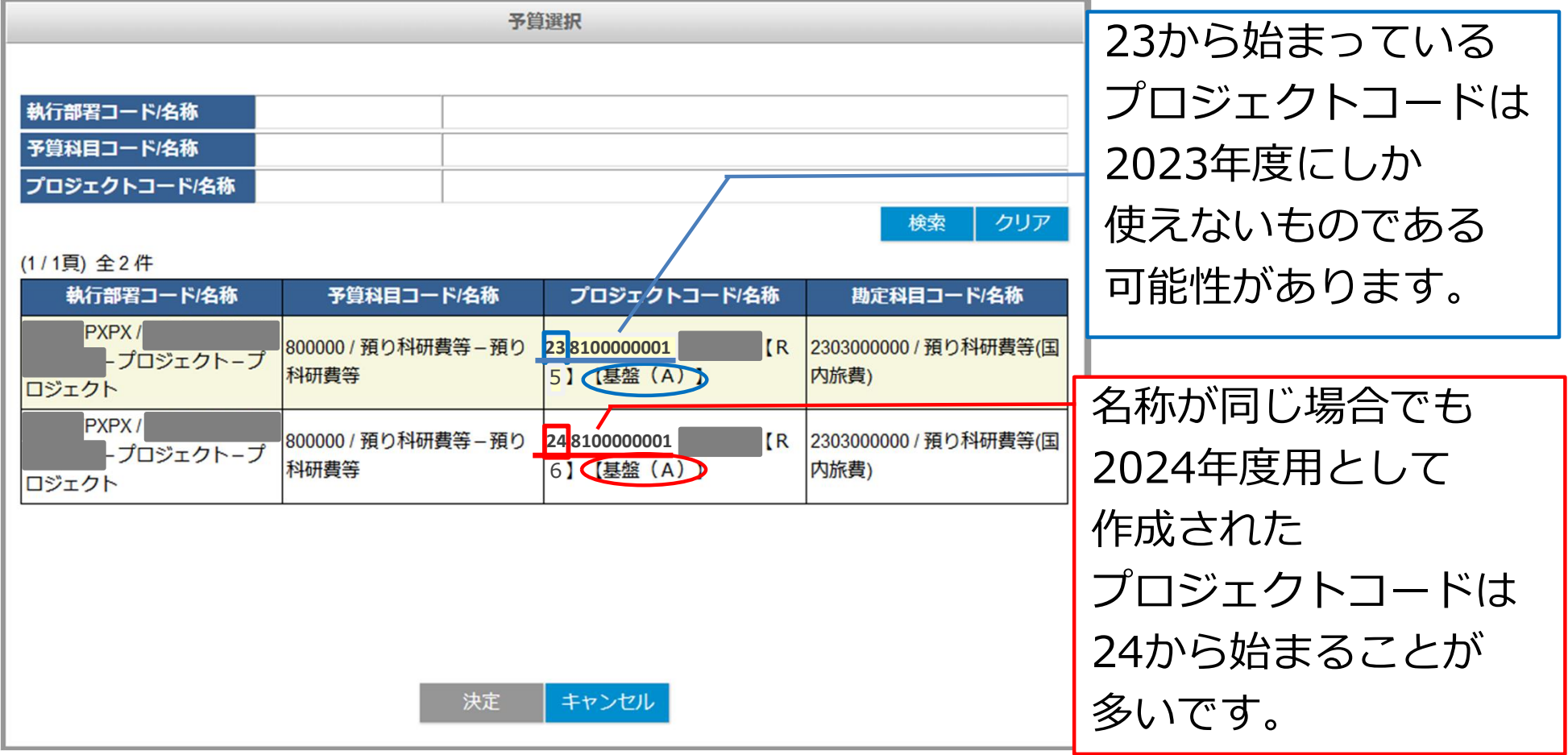

※プロジェクトコードの頭2桁は、使用可能な初年度西暦の下2桁と一致します。 ※23から始まるが、2024年度も引き続き使用可能なプロジェクトコードも存在します。(複数年度の継続課題等) ※一般的な注意事項を記載しています。予算コードが不明な場合は、必ず部局の予算担当に確認を行ってください。

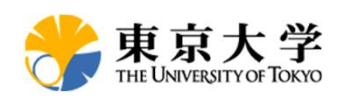